3. 実証実験の運用仕様  $3.1$ 

> $3.2$  $3.2.1$

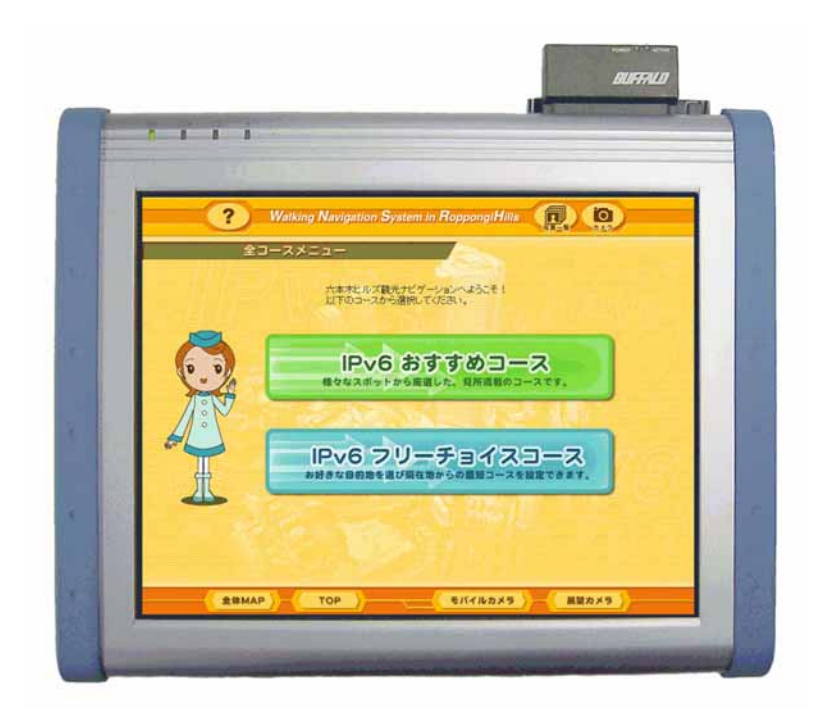

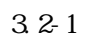

 $322$ 

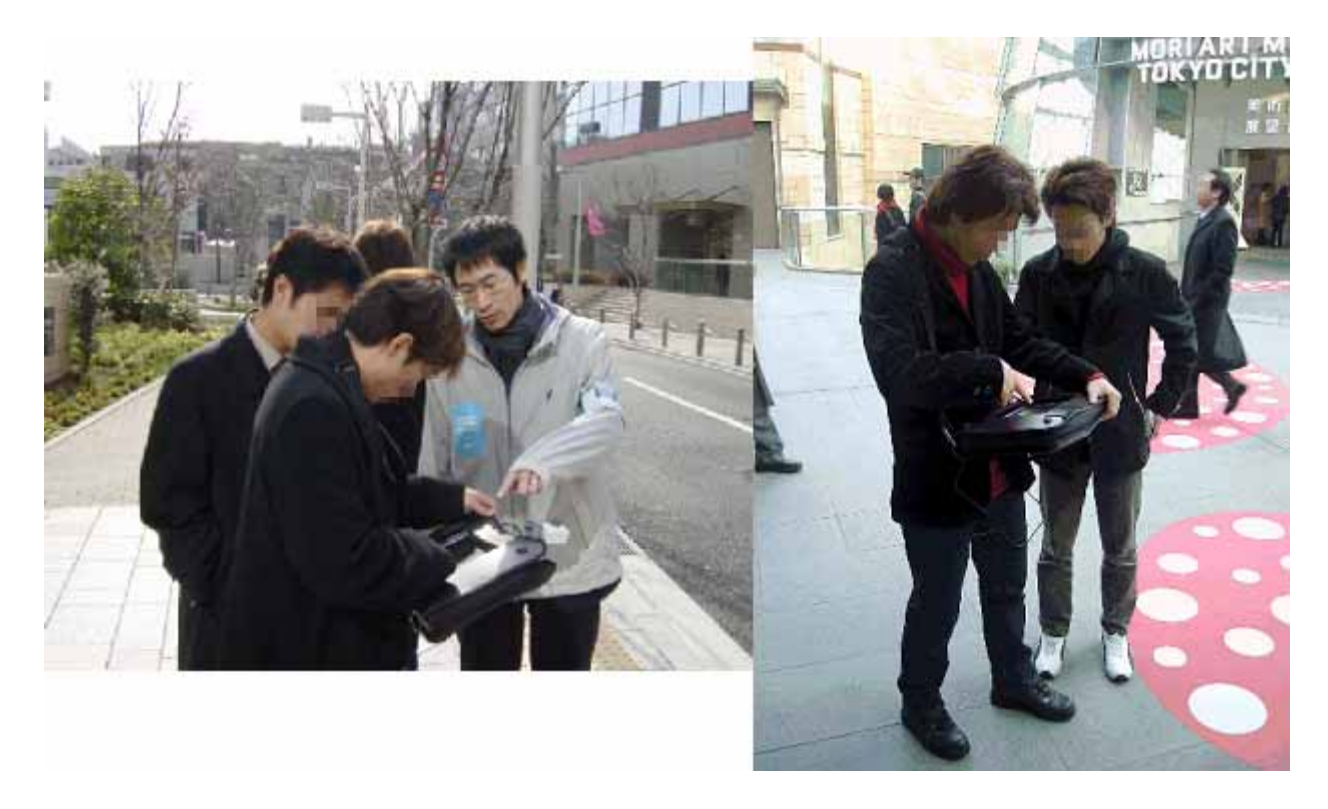

 $3.2 - 2$ 

# $3.2.2$

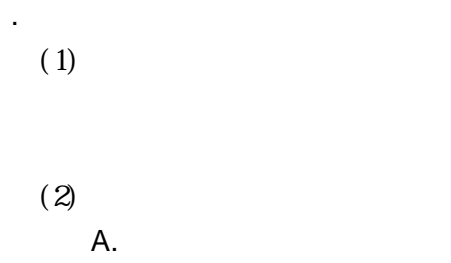

 $3.2 - 1$ 

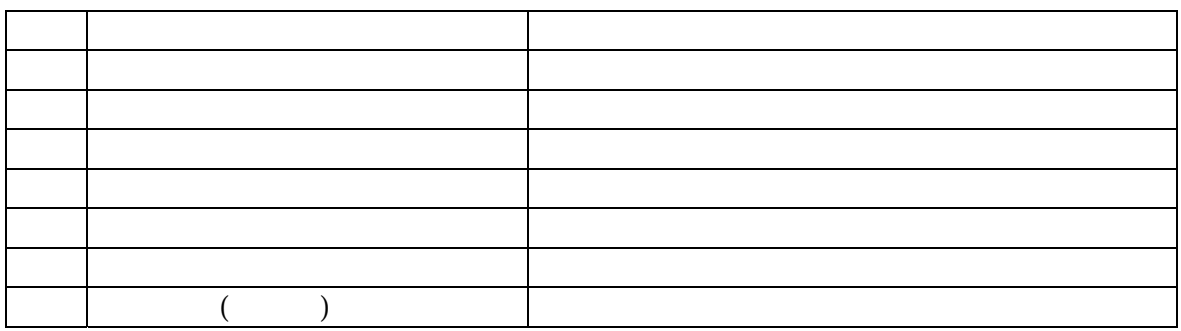

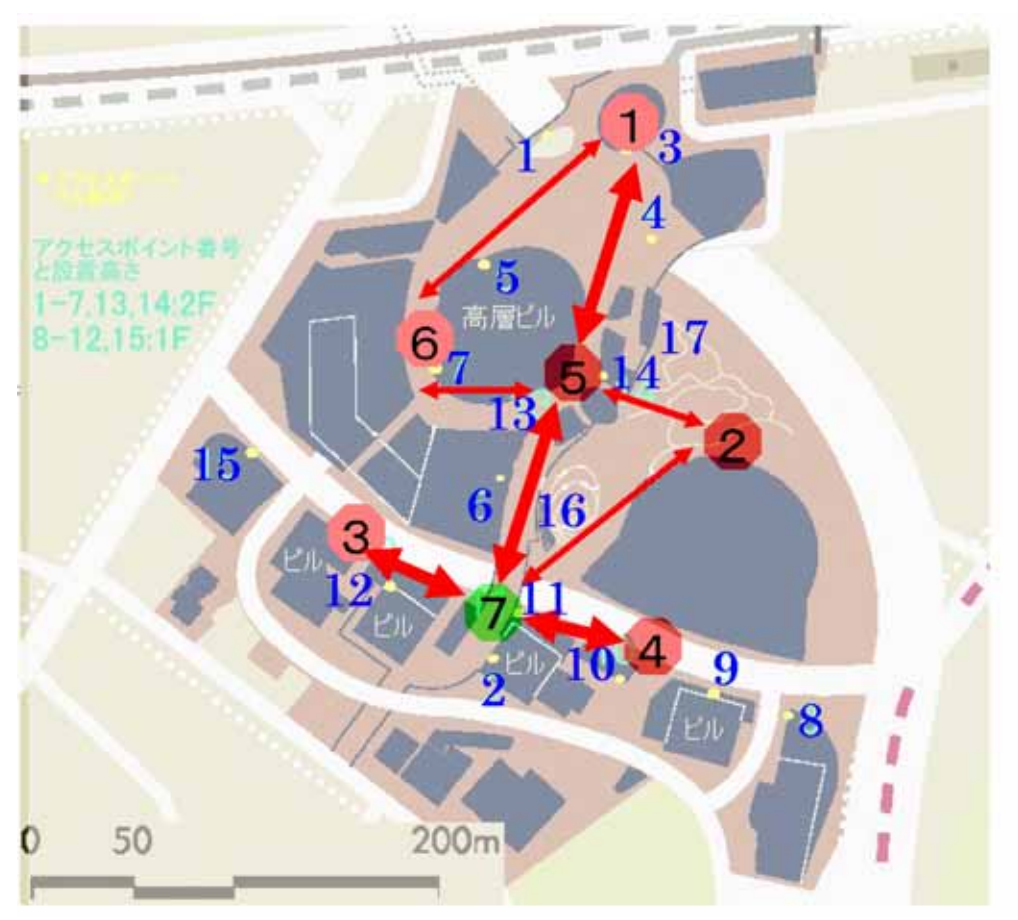

 $3.2 - 3$ 

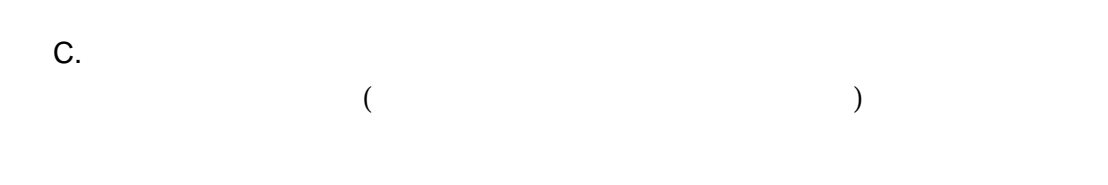

 $5.2-1$ 

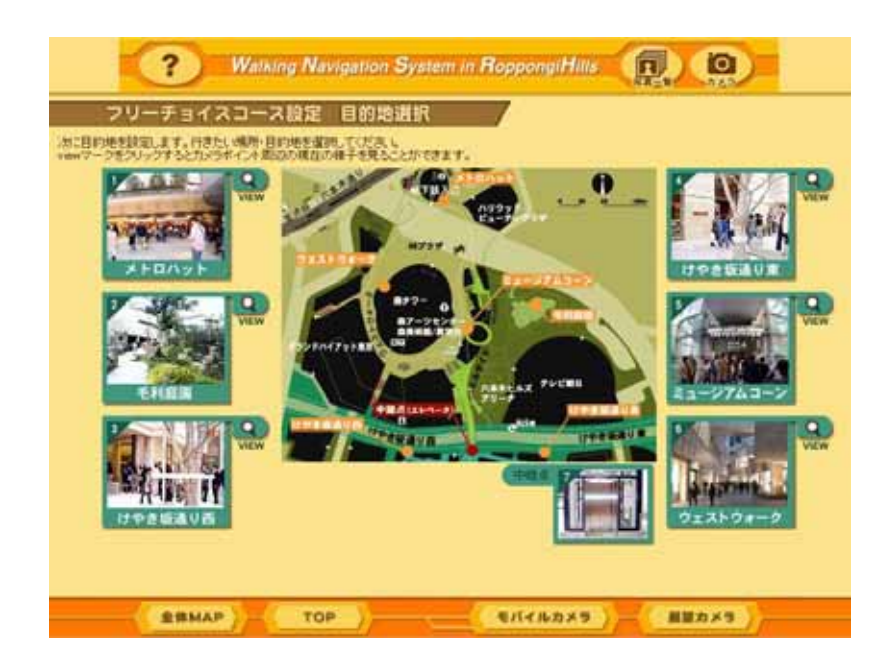

 $3.2 - 4$ 

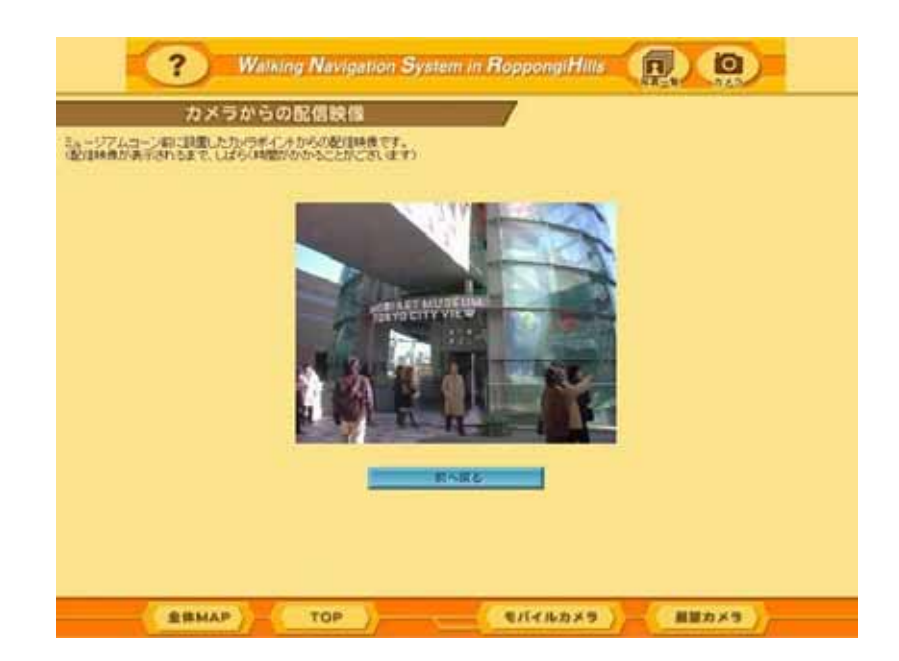

 $3.2\mathchar`-5$ 

 $(3)$ 

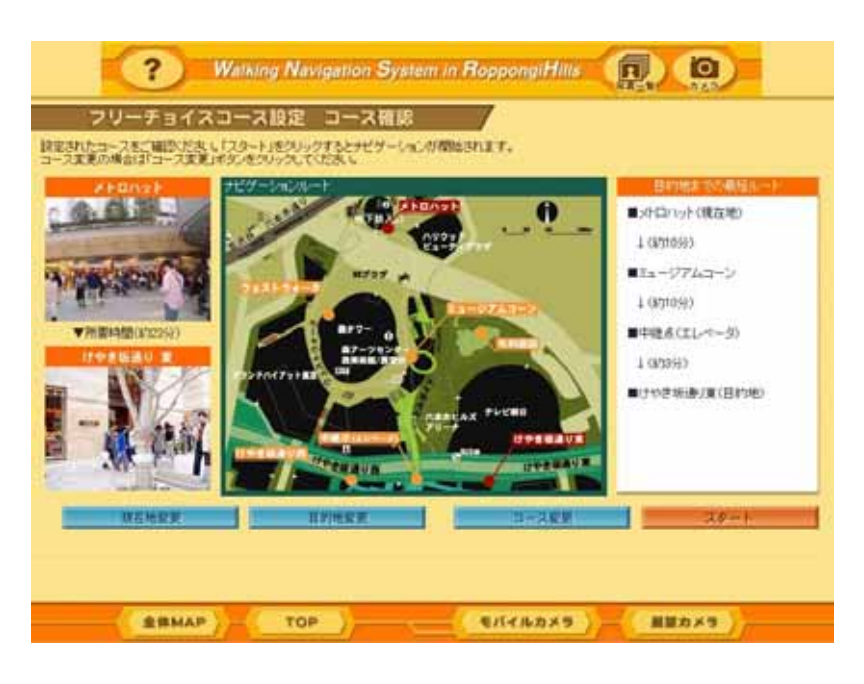

 $3.2-6$ 

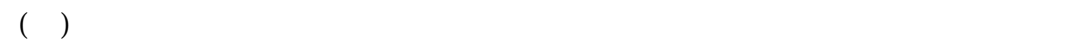

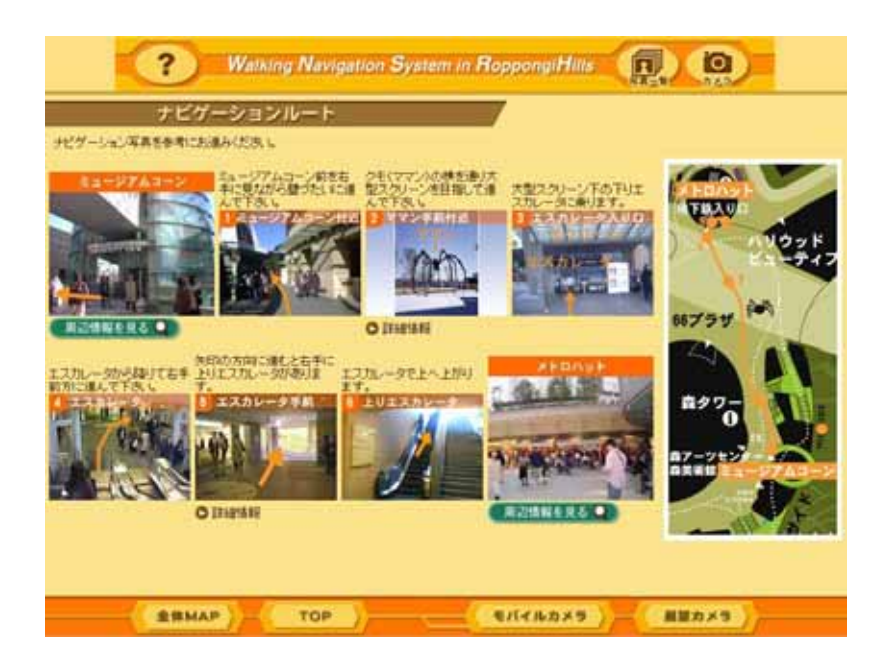

 $32-7$ 

 $3.2 - 8$ 

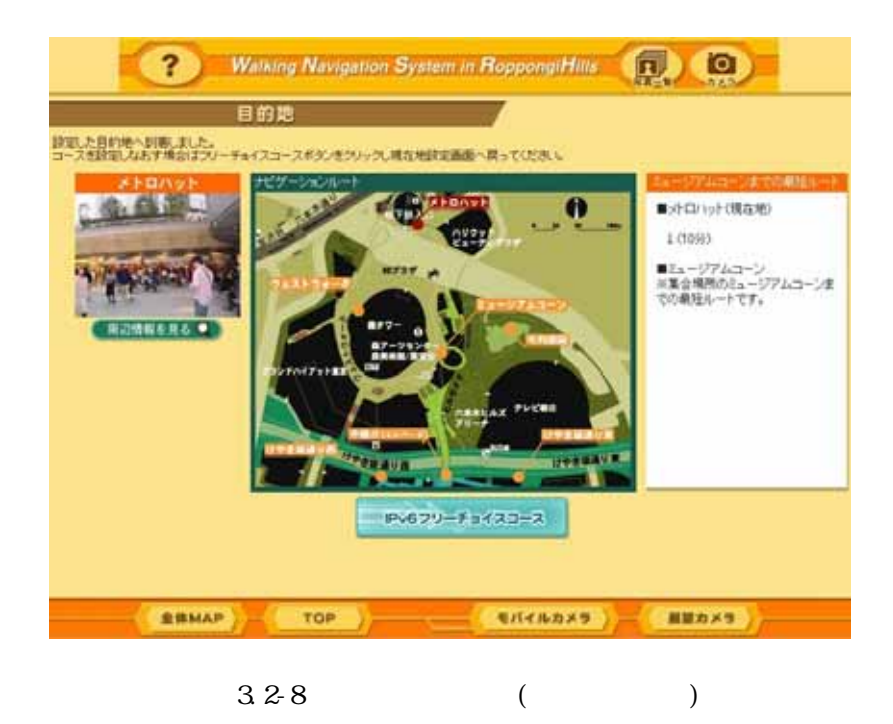

 $($ 

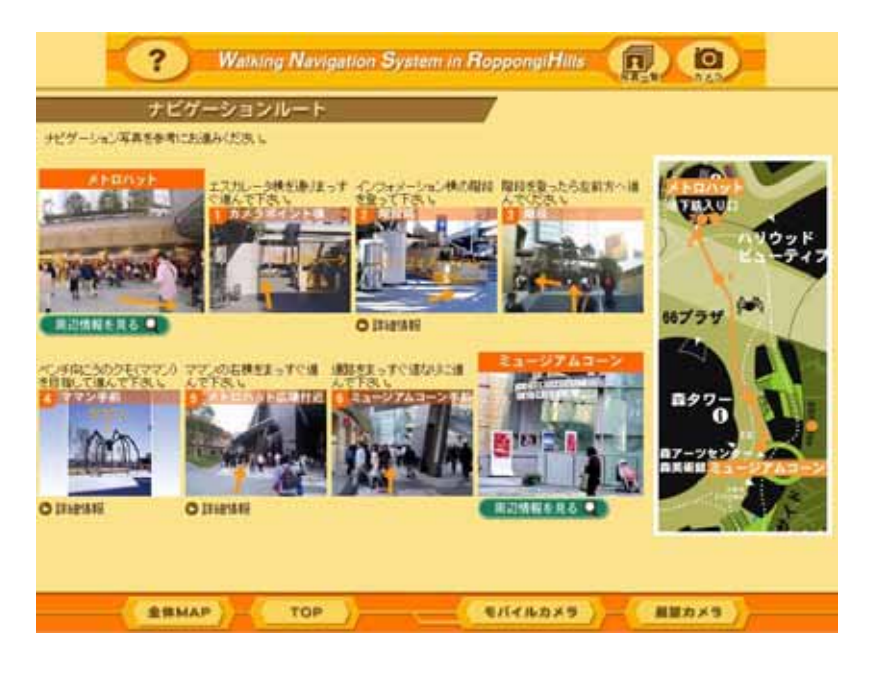

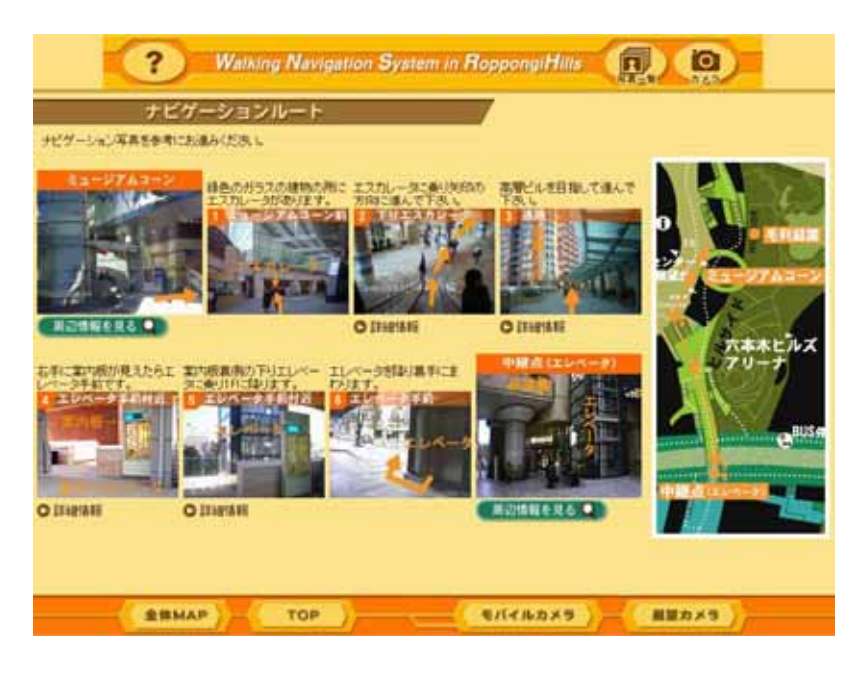

( $\rightarrow$ 

 $3.2 - 10$ 

(e)  $\blacksquare$ 

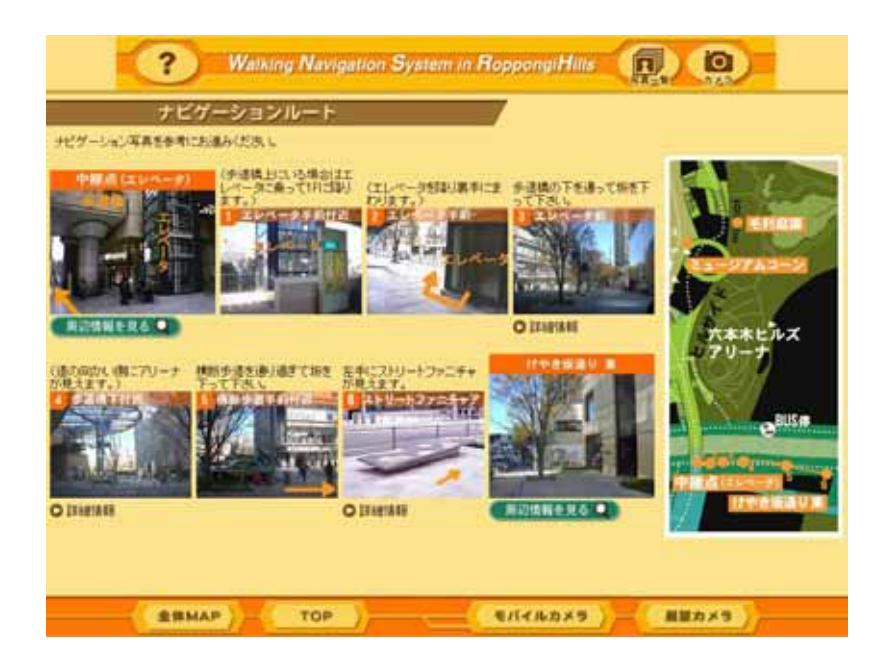

 $3.2 - 11$ 

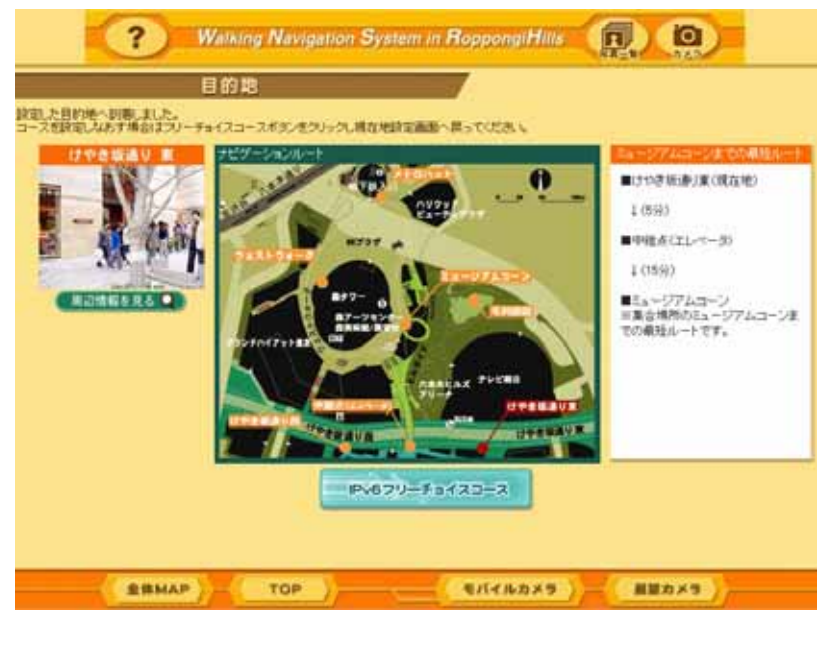

 $3.2-12$  ()

## $32.13$

アクセスポイント1

#### 観光ナビ インフォメーションボップアップ

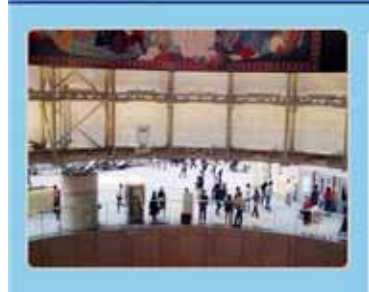

. PUSH配信機能

ランドスケープ紹介:メトロハット/66プラザ 地下鉄から六本木とルズを訪れた時、最 初に目にするのがメトロハット。 地下鉄乗り場からメトロハット/66プラザへ と直接つながっているエスカレータは、巨大 な吹き抜けになっており、その読めは壮観 です。

建築デザイン:ジョン・ジャーディ 照明デザイン:ジョー・カプラン サイン計画:デポラ・サスマン

#### 観光ナビ インフォメーションボップアップ

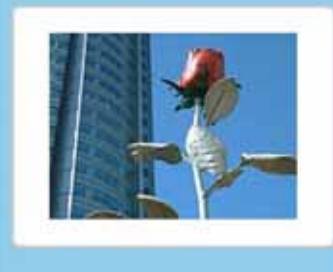

番縣 イザ・ゲンツケン作 人間の身長をはるかに超える巨大なバラ。 六本木ヒルズの愛と美を象徴。 (ハリウッドビューティグループ提供)

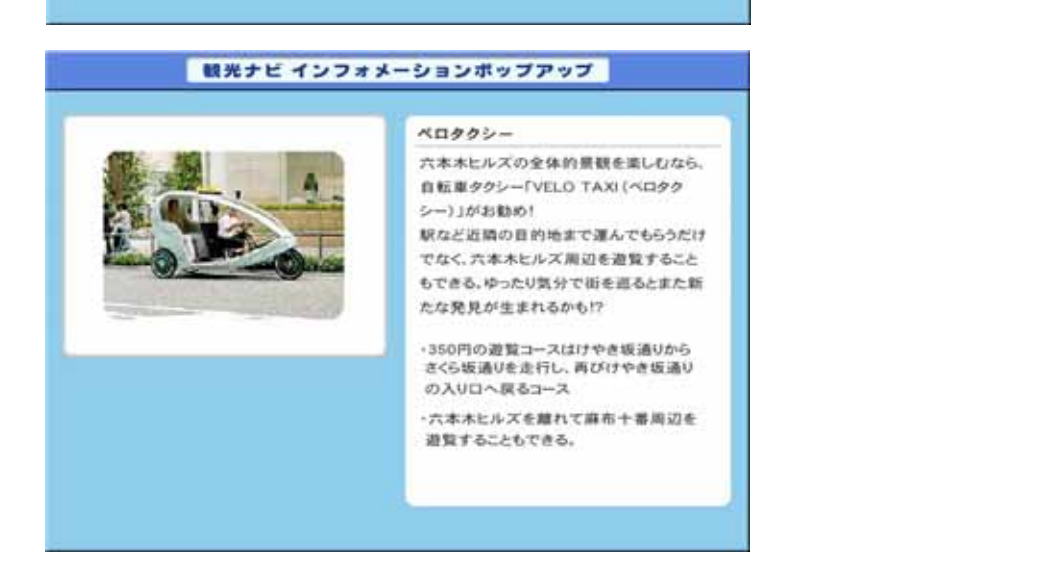

 $3.2-13$ 

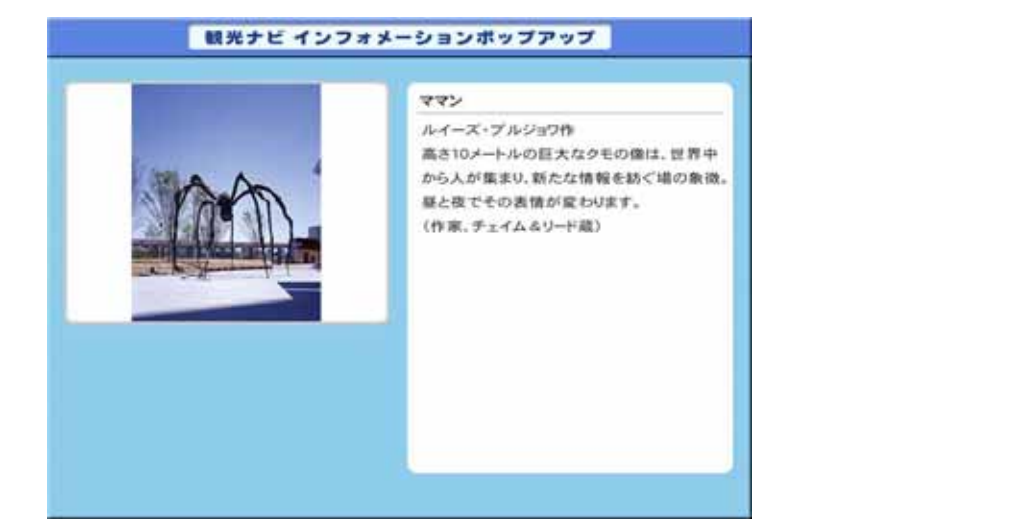

![](_page_9_Picture_2.jpeg)

#### Galleria (ガレリア)

ウェストウォークは、4層吹き抜けのガレリア 空間が印象的。

「Galeria(ガレリア)」とはもともとイタリアの 建築用語のひとつで「回廊」、特に大きな空 間のあるスペースや建物などを意味して使 bhit.

また、イタリアのミラノにある自然発生的に 生まれた商店街を指す言葉としても使わ れます。

ウェストウォークのエリアには、ファッション・ ショッピング・レストランから病院、銀行まで、 快適な生活を支えるショップが揃っています。

アクセスポイント7

アクセスポイント9

### 観光ナビ インフォメーションボップアップ

![](_page_9_Picture_9.jpeg)

![](_page_9_Picture_10.jpeg)

![](_page_10_Picture_1.jpeg)

#### テレビ朝日 建築家、横文彦氏が手掛けた開放感あふ れるガラス張りの社屋。 1階アトリウムは訪れた人々とのパートナー シップを大切にする開かれた空間。 グッズショップやカフェも併設しています。 テレビ朝日エントランスホールには、本ホ ールのために制作された壁画があります。

壁画#948 カラーサークルの橋<br>ソル・ルウィット作<br>(テレビ朝日によるコミッション)

### 観光ナビ インフォメーションボップアップ

![](_page_10_Picture_5.jpeg)

この大きな石は何処から転がってきたのだろう? この川の水はどこまで流れていくのだろう? 僕はこれから何処へいくのだろう? **BILBREA** 

アクセスポイント10

アクセスポイント11

![](_page_10_Picture_7.jpeg)

![](_page_11_Picture_1.jpeg)

直美術館 日本の美術館史上はじめての外国人館長。 デヴィッド・エリオット氏を迎え、世界の現代 アートを中心にファッション、建築、デザイン、 写真、映像などをプロデュース。 また、毎日深夜まで開館しています。 「パブリック・プログラム」ではアート、アー ティストと一般の人々がコミュニケーション をとるためのプログラムを実施。 ゲストキュレーターによる企画展「六本木 クロッシング」など、個性溢れるプログラム も充実しています。 場所:森タワー52·53F (ミュージアムコーンが森美術館への入り口 になります。)

アクセスポイント14

アクセスポイント16

#### 観光ナビ インフォメーションボップアップ

![](_page_11_Picture_4.jpeg)

・森アーツセンター 六本木ヒルズの中心にそびえ立つ超高層ビ ル「六本木ヒルズ森タワー」、その最上部分 に位置する森アーツセンターは、美術館、展 望台、会員制クラブ、アカデミーなどが一体 となった。世界的にも類のない巨大なカル チャー・コンプレックス。 52,53階が美術館、52階が展望台、51階 が会員制クラブ、49~50階がアカデミー 階段です。

ランドスケープ紹介:六本木ヒルズ森タワー

7階から48階はオフィスフロアとなっています。

![](_page_12_Picture_1.jpeg)

アンナの石 トーマス・サンデル作 ストックホルム沖群島へ旅行したときの思い 出が私のデザインのすべてです。 (デザイナーより)

## 観光ナビ インフォメーションボップアップ

ロボロボロボ(ロボロボ公園) チェ・ジョンファ(複正化)作 さくら坂のふもとにある公園の名前は別名 ロボロボ公開。 韓国のアーティストチェ・ジョンファ(崔正化) 氏が公園全体のアートディレクション·遊具 を含めた制作を行いました。 色とりどりに並んだ10台の滑り台をはじめ、 スプリングライダーやパーゴラが点在する 公園のあちらこちらに、子供のロボット「ロボ ロボ」が登場します。

アクセスポイント8

アクセスポイント15

![](_page_13_Picture_0.jpeg)

![](_page_13_Picture_1.jpeg)

![](_page_13_Picture_2.jpeg)

 $3214$ 

![](_page_14_Picture_1.jpeg)

 $3.2 - 14$ 

. フォトエッセイ機能

![](_page_14_Picture_4.jpeg)

 $3.2 - 15$ 

![](_page_15_Picture_18.jpeg)

 $3.2 - 16$ 

 $4.1-26$ 

![](_page_16_Picture_0.jpeg)

 $331$ 

 $3.3$  $3.3.1$ 

![](_page_17_Picture_0.jpeg)

 $3.3-2$ 

 $(1)$ 

![](_page_17_Picture_3.jpeg)

333

. インターネットバーチャル観光機能

![](_page_18_Picture_0.jpeg)

![](_page_19_Picture_0.jpeg)

![](_page_19_Picture_1.jpeg)

![](_page_19_Picture_2.jpeg)

 $3.3-5$ 

![](_page_20_Picture_0.jpeg)

 $3.3-6$ 

 $3.4$  $3.4.1$ 

![](_page_21_Picture_45.jpeg)

![](_page_21_Figure_2.jpeg)

![](_page_22_Figure_0.jpeg)

 $341$ 

![](_page_23_Picture_0.jpeg)

 $3\;4\;2$ 

 $3.4-3$ 

![](_page_24_Picture_2.jpeg)

 $3.43$ 

 $10 \quad 15$ 

D S  $\Box$